## RENESAS

R32C/100シリーズ A/Dコンバータの動作(マルチポート単掃引モード) RJJ05B1619-0101

Rev.1.01 2010.08.31

アプリケーションノート

#### 1. 要約

マルチポート単掃引モードの使用方法を説明します。マルチポート単掃引モードを使用すると、トリガ 発生ごとにポート P10 (AN\_0~AN\_7) の 8 端子と、ポート P0 (AN0\_0~AN0\_7)、ポート P2 (AN2\_0~AN2\_7)、 ポートP15 (AN15\_0~AN15\_7)(注1)の中から選択した1ポート (8端子)、合計16本の端子の入力電圧をA/D 変換します。メモリ拡張モード、またはマイクロプロセッサモードの場合、ポートP0、ポートP2は使用で きません。

注1. 144ピン版で使用できます。

2. はじめに

この資料で説明する応用例は次のマイコンでの利用に適用されます。 マイコン:R32C/118グループ R32C/117グループ R32C/116グループ

上記マイコンと同様のSFR(周辺機能制御レジスタ)を持つ他のR32C/100シリーズでも本プログラムを使 用することができます。ただし、一部の機能を追加等で変更している場合がありますのでユーザーズマニュ アルで確認してください。このアプリケーションノートのご使用に際しては十分な評価を行ってください。

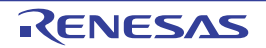

#### 3. 応用例

次の条件でAN\_0~AN\_7、AN0\_0~AN0\_7端子の入力電圧を各1回ずつ変換する方法について示します。

- 動作クロックφAD(注1):fADの2分周
- 分解能:10ビットモード
- A/D変換開始条件:ソフトウェアトリガ
- A/D変換方式:サンプル&ホールドあり
- DMAC利用モード:使用する
- DMAC転送方向:固定番地→順方向番地
- A/D掃引端子:AN\_0~AN\_7、AN0\_0~AN0\_7
	- 注1. φADの周波数は、VCC = 4.2~5.5Vのとき16MHz以下に、VCC = 3.0~4.2Vのとき 10MHz以下に してください。また、サンプル & ホールド機能なしのとき φAD の周波数は 250kHz 以上に、サ ンプル&ホールド機能ありのときφADの周波数は1MHz以上にしてください。

#### 3.1 応用例の説明

マルチポート単掃引モードでは、AD0CON3レジスタのDSUビットを"1" (DMAC利用モード有効)にす ることで、各アナログ入力端子のA/D変換結果はAD00レジスタへ格納されます。

DMAC の要因を A/D0 変換割り込み、転送元を固定番地 (AD00 レジスタ )、転送先を順方向番地 ( 内部 RAM)、転送単位を16ビットに設定することで、A/D変換結果を各端子の変換完了毎に任意のメモリ空間 に転送します。動作例を図 3.1に示します。

注. AD00レジスタを読み出さないでください。

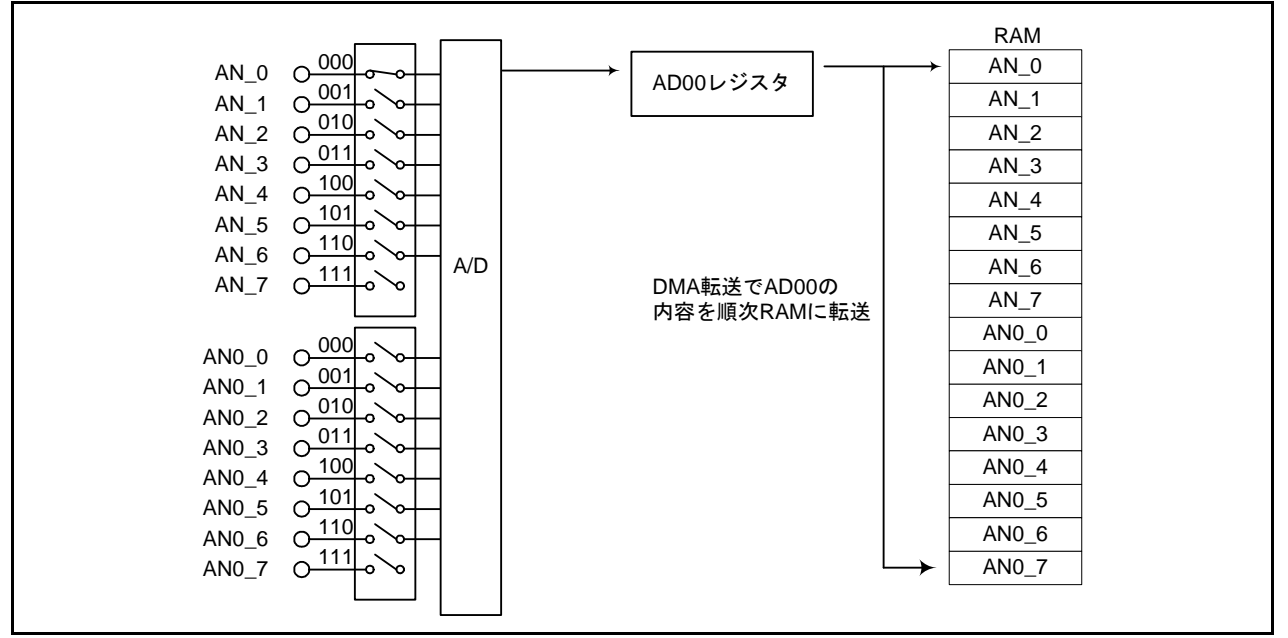

図 3.1 マルチポート単掃引モードの動作例

#### 3.2 設定方法

「3.1 応用例の説明」を実現するための設定手順と設定値を示します。各レジスタの詳細はユーザーズ マニュアル ハードウェア編を参照ください。

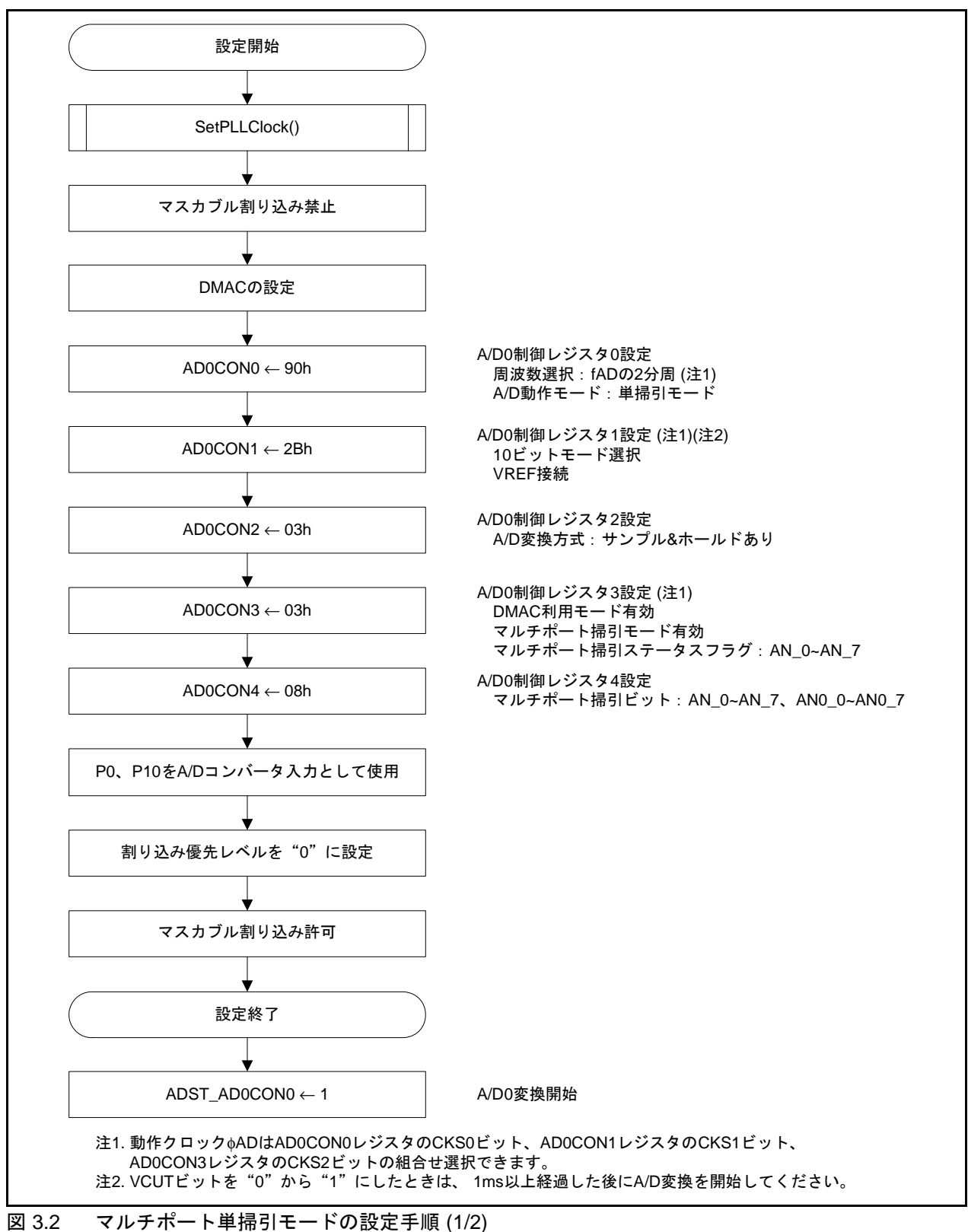

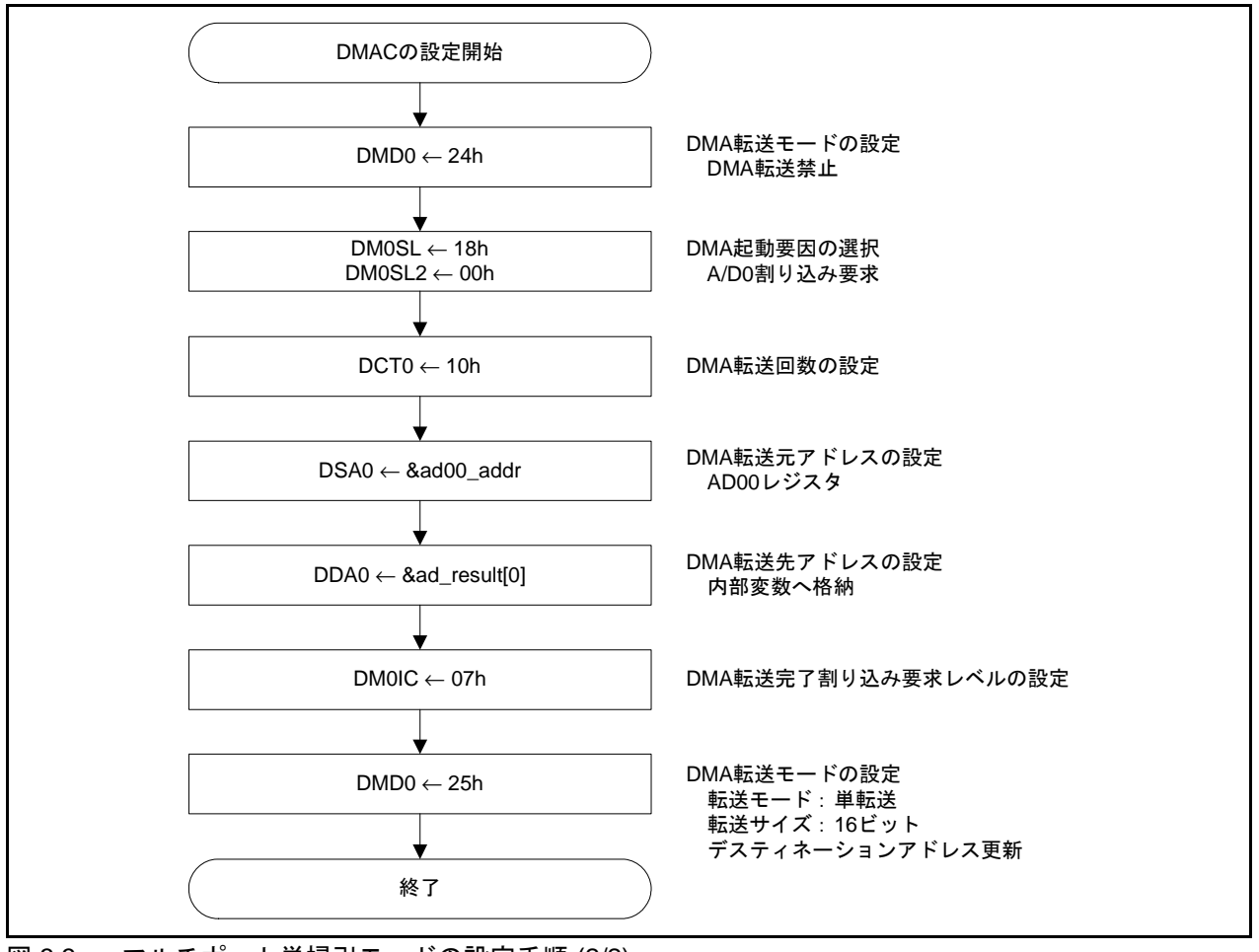

図 3.3 マルチポート単掃引モードの設定手順 (2/2)

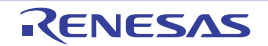

#### 4. 参考プログラム例

参考プログラムは、ルネサス エレクトロニクスホームページから入手してください。

#### 5. 参考ドキュメント

R32C/118グループ ユーザーズマニュアル ハードウェア編 Rev.1.00 R32C/117グループ ユーザーズマニュアル ハードウェア編 Rev.1.00 R32C/116グループ ユーザーズマニュアル ハードウェア編 Rev.1.00 (最新版をルネサス エレクトロニクスホームページから入手してください。)

テクニカルアップデート/テクニカルニュース (最新の情報をルネサス エレクトロニクスホームページから入手してください。)

Cコンパイラマニュアル R32C/100シリーズ用CコンパイラパッケージV.1.02 Cコンパイラユーザーズマニュアル Rev.2.00 (最新版をルネサス エレクトロニクスホームページから入手してください。)

### ホームページとサポート窓口

ルネサス エレクトロニクスホームページ http://japan.renesas.com/

お問合せ先 http://japan.renesas.com/inquiry

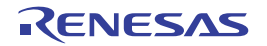

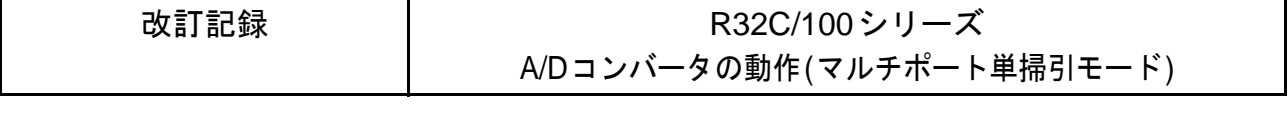

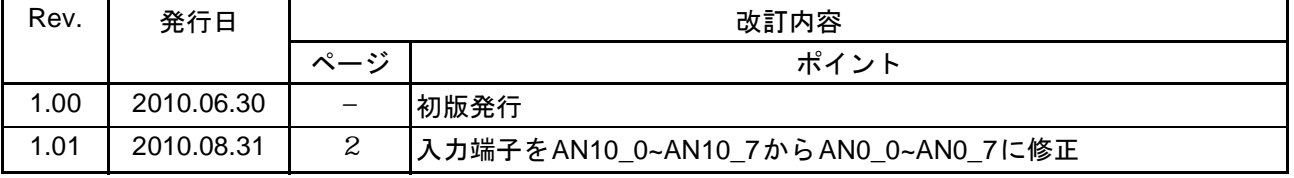

すべての商標および登録商標は、それぞれの所有者に帰属します。

#### 製品ご使用上の注意事項

ここでは、マイコン製品全体に適用する「使用上の注意事項」について説明します。個別の使用上の注意 事項については、本文を参照してください。なお、本マニュアルの本文と異なる記載がある場合は、本文の 記載が優先するものとします。

1. 未使用端子の処理

【注意】未使用端子は、本文の「未使用端子の処理」に従って処理してください。 CMOS 製品の入力端子のインピーダンスは、一般に、ハイインピーダンスとなっています。未使用端 子を開放状態で動作させると、誘導現象により、LSI 周辺のノイズが印加され、LSI 内部で貫通電流が 流れたり、入力信号と認識されて誤動作を起こす恐れがあります。未使用端子は、本文「未使用端子 の処理」で説明する指示に従い処理してください。

2. 電源投入時の処置

【注意】電源投入時は,製品の状態は不定です。

電源投入時には、LSI の内部回路の状態は不確定であり、レジスタの設定や各端子の状態は不定で す。

外部リセット端子でリセットする製品の場合、電源投入からリセットが有効になるまでの期間、端子 の状態は保証できません。

同様に、内蔵パワーオンリセット機能を使用してリセットする製品の場合、電源投入からリセットの かかる一定電圧に達するまでの期間、端子の状態は保証できません。

3. リザーブアドレス(予約領域)のアクセス禁止

【注意】リザーブアドレス(予約領域)のアクセスを禁止します。 アドレス領域には、将来の機能拡張用に割り付けられているリザーブアドレス(予約領域)がありま す。これらのアドレスをアクセスしたときの動作については、保証できませんので、アクセスしない ようにしてください。

4. クロックについて

【注意】リセット時は、クロックが安定した後、リセットを解除してください。

プログラム実行中のクロック切り替え時は、切り替え先クロックが安定した後に切り替えてくださ い。

リセット時、外部発振子(または外部発振回路)を用いたクロックで動作を開始するシステムでは、 クロックが十分安定した後、リセットを解除してください。また、プログラムの途中で外部発振子 (または外部発振回路)を用いたクロックに切り替える場合は、切り替え先のクロックが十分安定し てから切り替えてください。

5. 製品間の相違について

【注意】型名の異なる製品に変更する場合は、製品型名ごとにシステム評価試験を実施してくださ い。

同じグループのマイコンでも型名が違うと、内部 ROM、レイアウトパターンの相違などにより、電 気的特性の範囲で、特性値、動作マージン、ノイズ耐量、ノイズ輻射量などが異なる場合がありま す。型名が違う製品に変更する場合は、個々の製品ごとにシステム評価試験を実施してください。

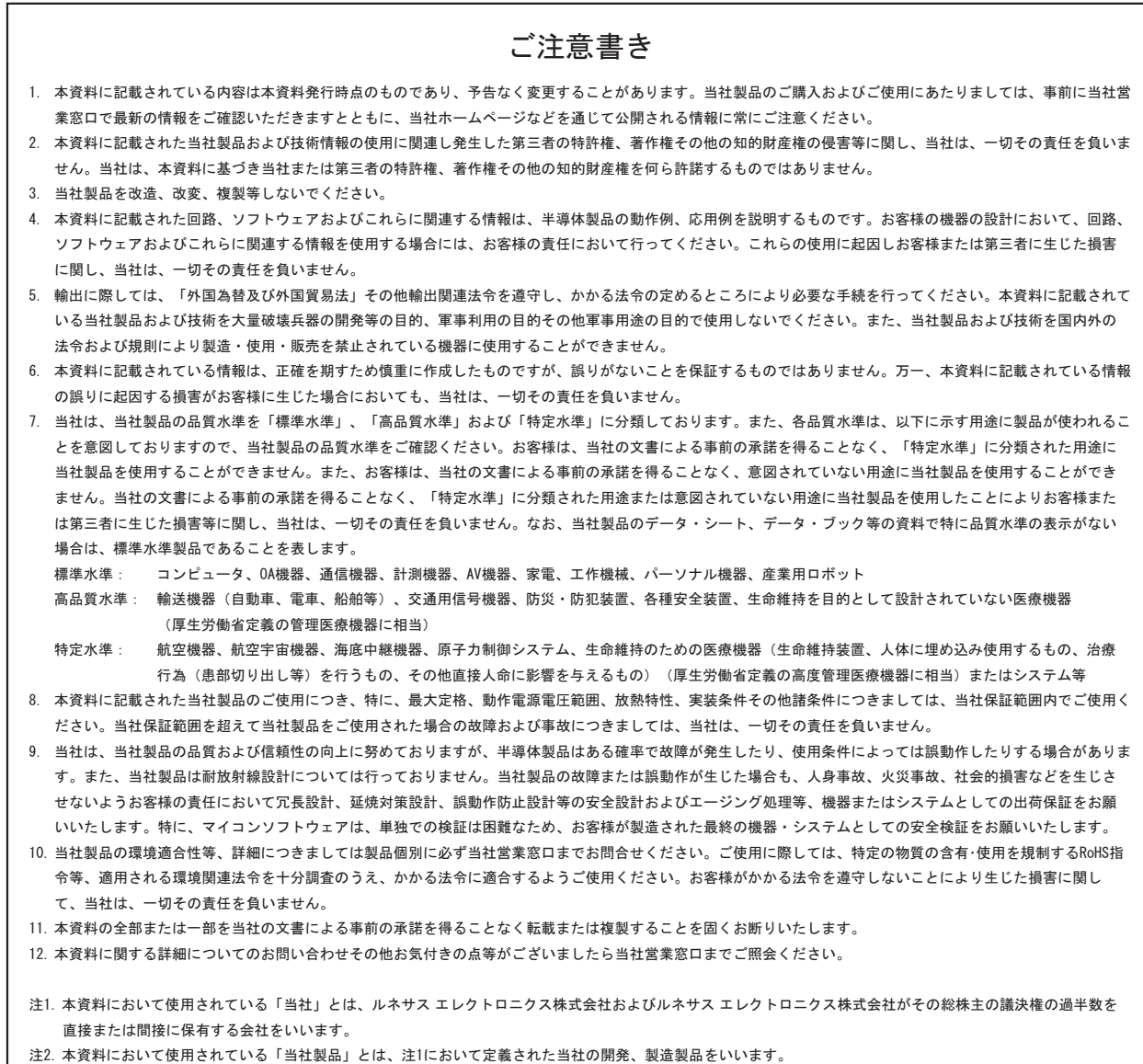

# RENESAS

#### ルネサスエレクトロニクス株式会社

http://www.renesas.com

ルネサス エレクトロニクス販売株式会社 〒100-0004 千代田区大手町2-6-2(日本ビル) (03)5201-5307

※営業お問合せ窓口の住所・電話番号は変更になることがあります。最新情報につきましては、弊社ホームページをご覧ください。

■技術的なお問合せおよび資料のご請求は下記へどうぞ。 ޓ✚ว߅วߖ5ญ㧦http://japan.renesas.com/inquiry

■営業お問合せ窓口